#### Übung zur Vorlesung Multimedia im Netz

Doris HausenLudwig-Maximilians-Universität München Wintersemester 2009/2010

## **JavaServer Pages (JSP)**

- Server-seitige Sprache zur Generierung dynamischer **Websites**
- JSP 1.0 seit 1999 als Antwort auf ASP, PHP etc.
- Anweisungen können, ähnlich wie bei PHP, direkt in (X)HTML-, XML- oder beliebige Text-Dateien eingebettet werden
- High-Level Abstraktion von Java Servlets, d.h. JSP-Dateien werden intern in Servlets übersetzt

#### **Exkurs: Java Servlets 1**

- Version 1.0 seit 1997
- Ebenfalls Server-seitige Technologie zur Erzeugung dynamischer Inhalte
- Aber: Reine Java-Syntax
- Ausgabe z.B. von HTML-Quelltext mittels HttpServletResponse.getWriter().println()

#### **Exkurs: Java Servlets 2**

 $\bullet$ "Hello World" mittels Java Servlet:

```
import java.io.PrintWriter;
 ...import javax.servlet.http.HttpServletResponse;
public class HelloWorld extends HttpServlet {
  public void doGet(HttpServletRequest request, HttpServletResponse response)
      throws ServletException, IOException {
   PrintWriter out = response.getWriter();
   out.println("<!DOCTYPE HTML PUBLIC \"-//W3C//DTD HTML 4.0 Transitional//EN\">\n" +
                "<html>\n" +
                "<head><title>Hello World</title></head>\n" +
                "<body>\n" +
                "<h1>Hello World</h1>\n" +
                "</body></html>");
  }
```
**}**

#### **Zurück zu JSPs**

#### $\bullet$ Einfache Datumsausgabe mittels JSP:

```
<%@ page language="java" contentType="text/html; charset=ISO-8859-1"
   pageEncoding="ISO-8859-1"%>
```

```
<!DOCTYPE html PUBLIC "-//W3C//DTD HTML 4.01 Transitional//EN"
    "http://www.w3.org/TR/html4/loose.dtd">
```
**<html>**

**<head>**

```
<meta http-equiv="Content-Type" content="text/html; charset=ISO-8859-1">
```

```
<title>Hello JSP</title>
```
**</head>**

**<body>**

```
Today is: <%= new java.util.Date().toString() %>
```
**</body>**

**</html>**

## **JSP Syntax 1**

```
\bullet Ausdrücke: <%= … %><body>
```
**Today is: <%= new java.util.Date().toString() %> </body>**

```
\bullet Scriptlets: <% ... %>
    <body>
```

```
<%System.out.println( "Evaluating date now" );
     java.util.Date date = new java.util.Date();
 %>Today is: <%= date %>
</body>
```
# **JSP Syntax 2**

```
• Deklarationen: <%! … %><body>
       <%! String myString ="world!"; %>
       Hello <%= myString %>
    </body>
```
•Direktiven: <%@ include|page|taglib ... %> **<body>**

```
<%@ include file="header.html" %>
```
**</body>**

**...**

 $\bullet$  Kommentare: <%-- … --%>(nicht im erzeugten HTML-Code sichtbar!)

## **Implizite Objekte**

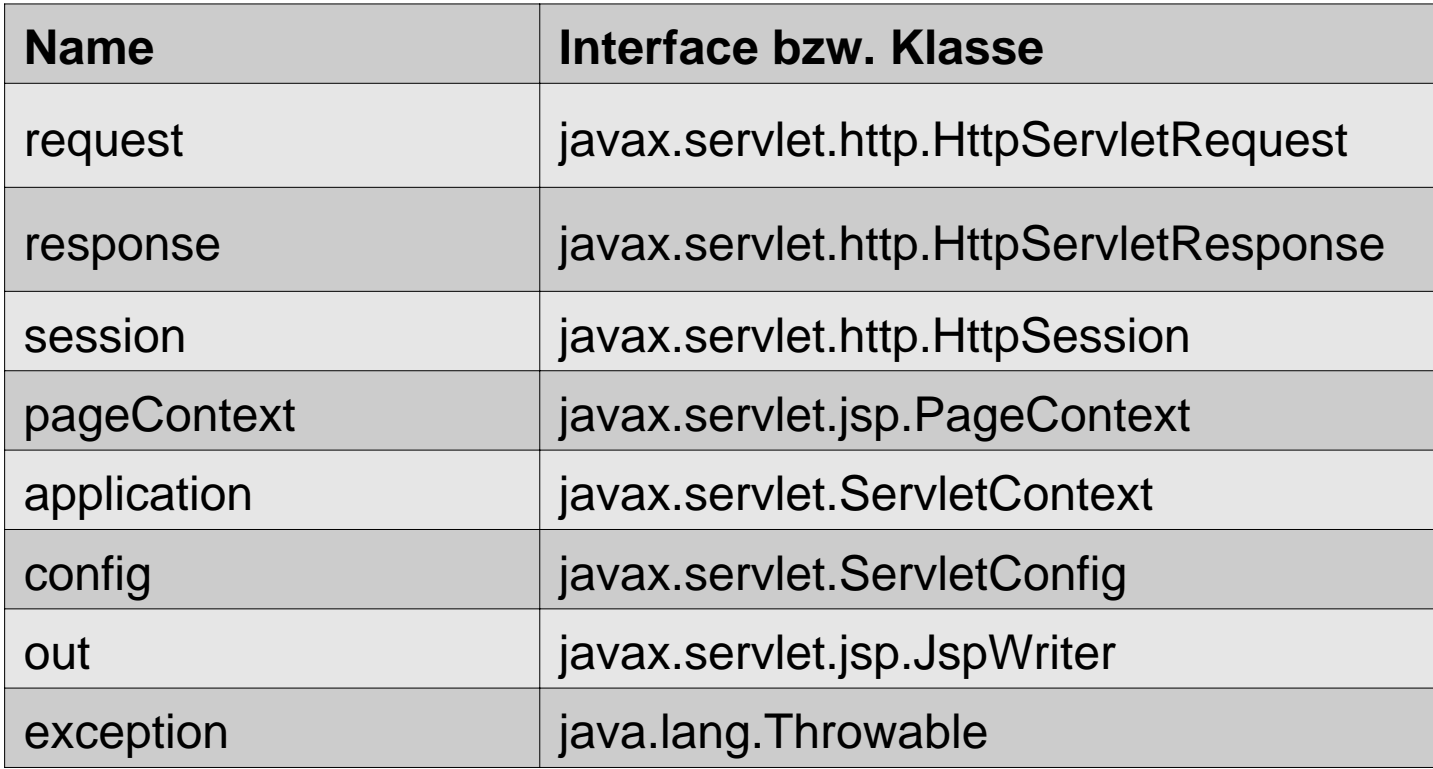

Bsp.: <% request.getParameter("formInput"); %>

#### **Sessions in JSP**

- • Sessioninformationen speichern
	- session.setAttribute("variablenname", new Instanz());
- • Sessioninformationen auslesen
	- session.getAttribute("variablennamen");
- • Session löschen und neue Session erstellen
	- session.invalidate();
	- session = request.getSession(true);

### **Links**

• Anleitung (deutsch) zur Installation von Java, Eclipse und Tomcat:

<http://www.torsten-horn.de/techdocs/jee-tomcat-eclipse.htm>

#### • JSP-Tutorials:

- deutsch: [http://www.jsptutorial.org](http://www.jsptutorial.org/)
- englisch:

<http://www.visualbuilder.com/jsp/tutorial/> [http://www.jsptut.com](http://www.jsptut.com/)

• JSP & Servlet API:

<http://tomcat.apache.org/tomcat-4.1-doc/servletapi>